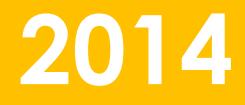

# Hibernate. Углубленный курс. Специализация

### **Иван Спресов Юлий Слабко**

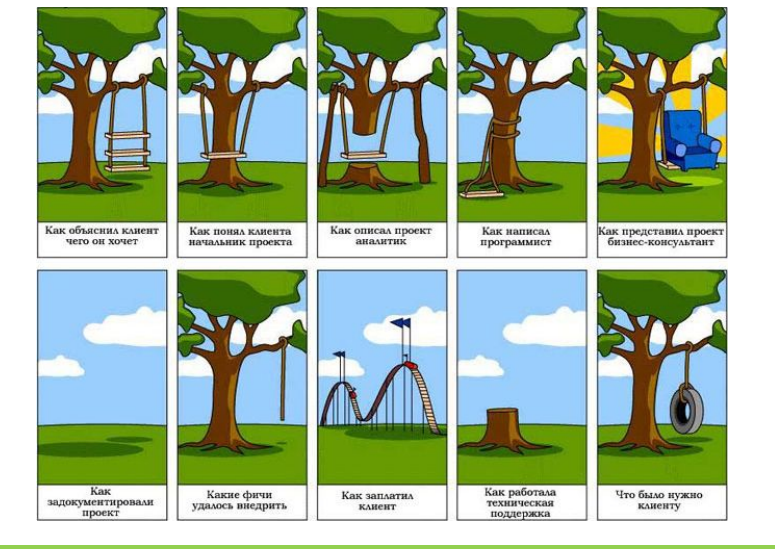

Образовательный центр Парка высоких технологий, 2014 года высоких технологий, 2014 года высоких технологий, 20<br>Парка высоких технологий, 2014 года высоких технологий, 2014 года высоких технологий, 2014 года высоких технол Образовательный центр Парка высоких технологий, 2014 1

### Несколько слов о Hibernate

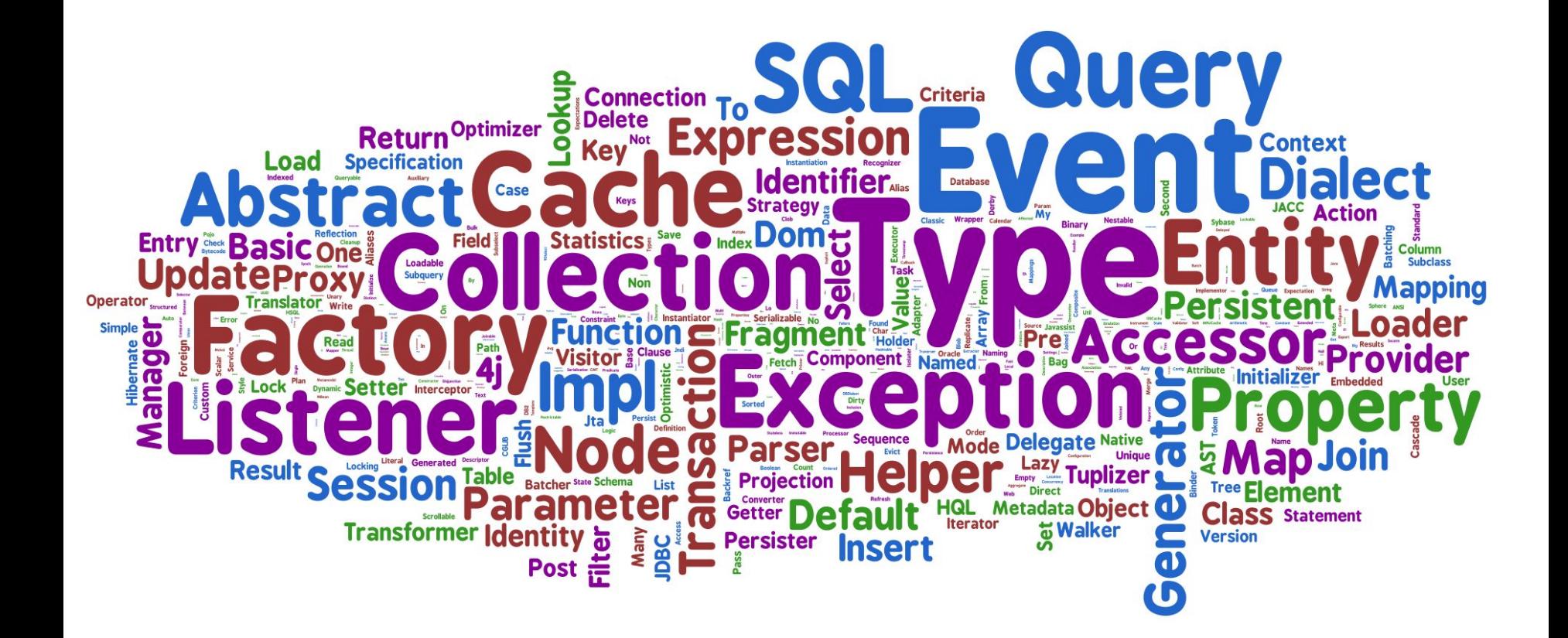

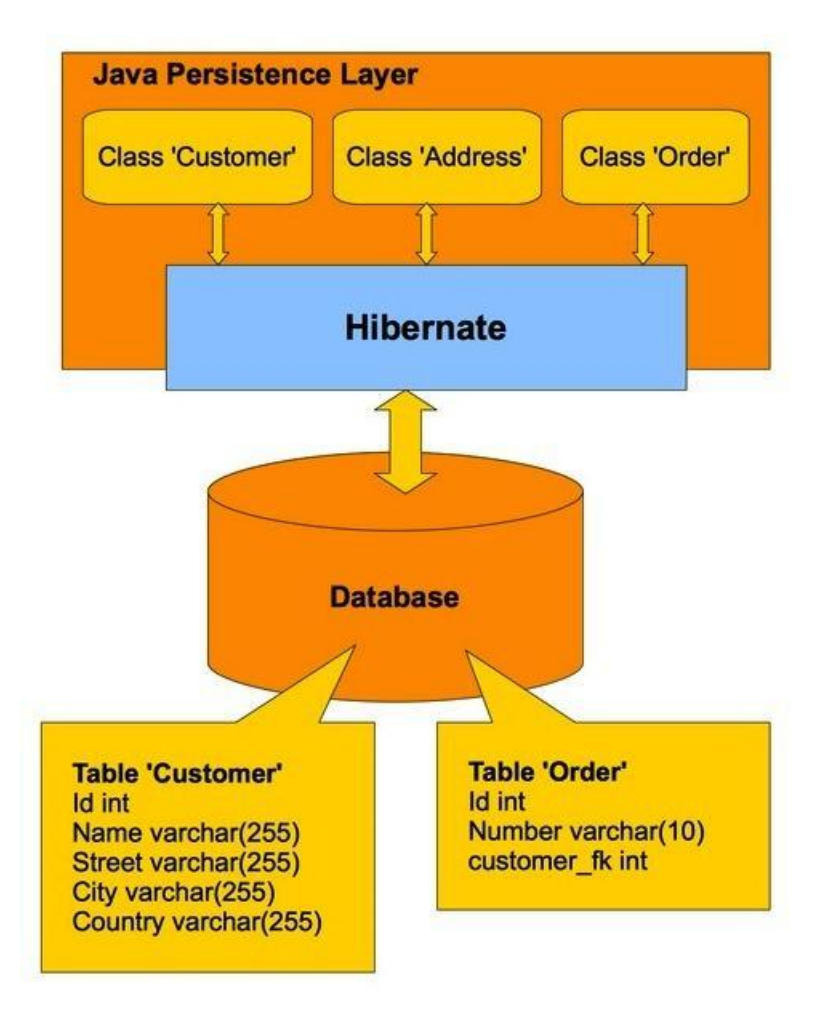

### Несколько слов о Hibernate

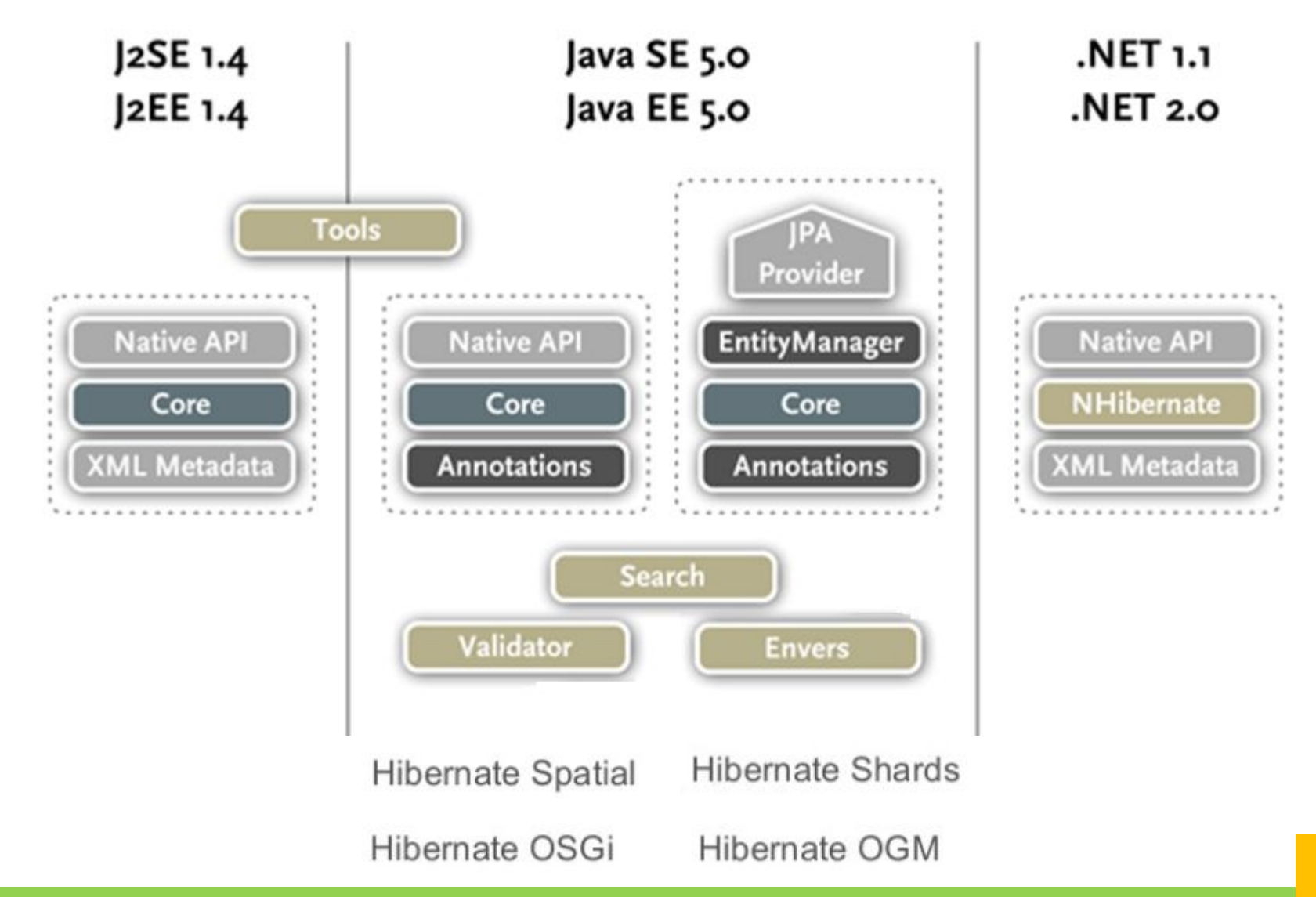

Образовательный центр Парка высоких технологий, 2014

# ВАШИ ВОПРОСЫ?

## POJO - Plain Old Java Object

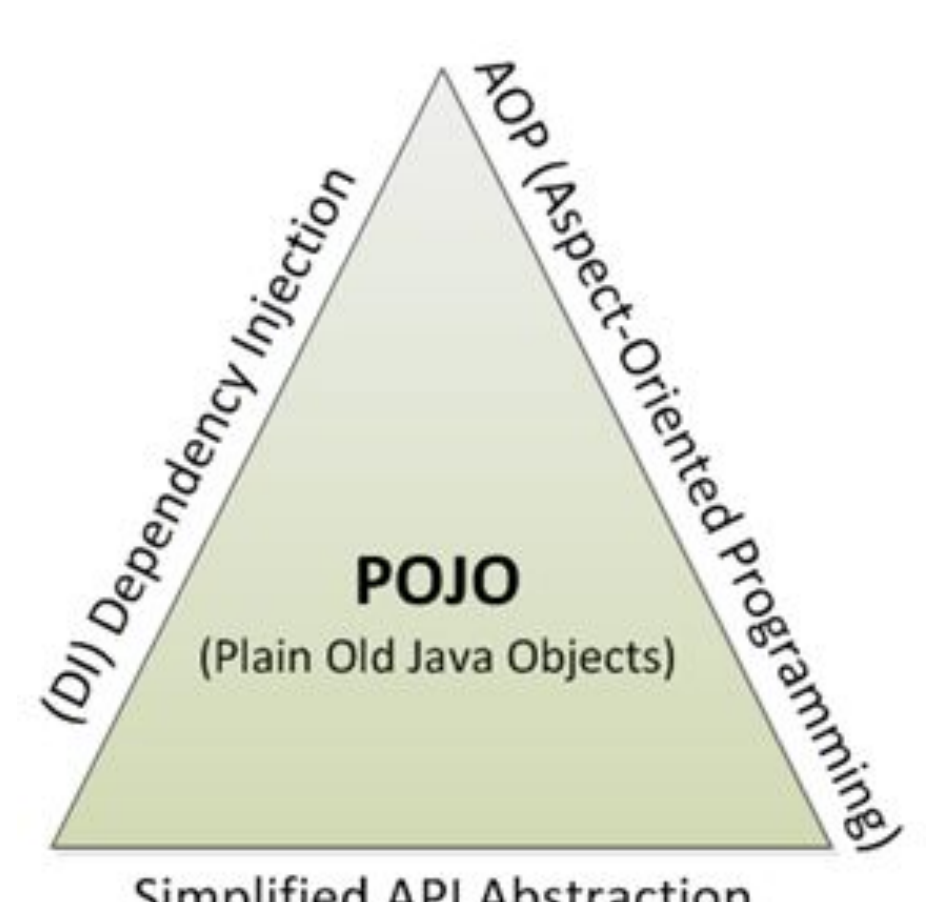

Simplified API Abstraction

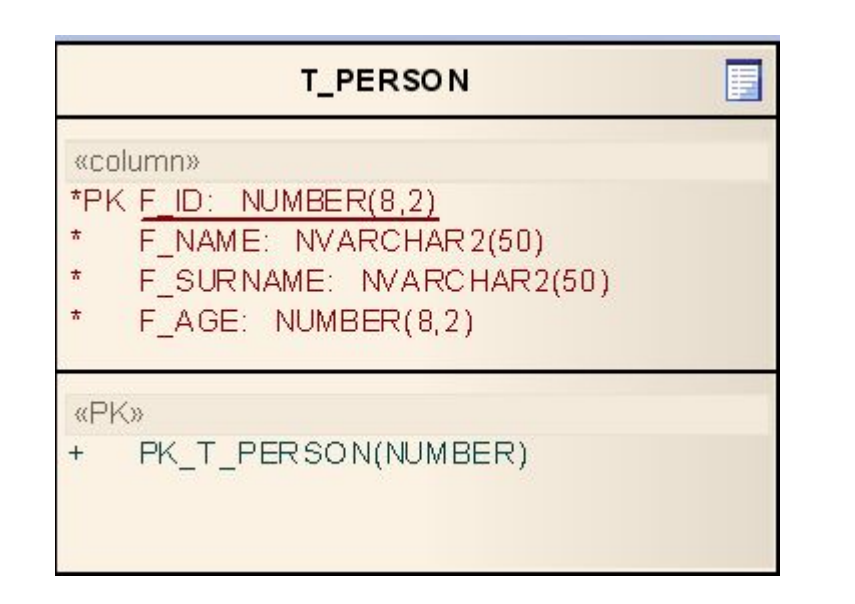

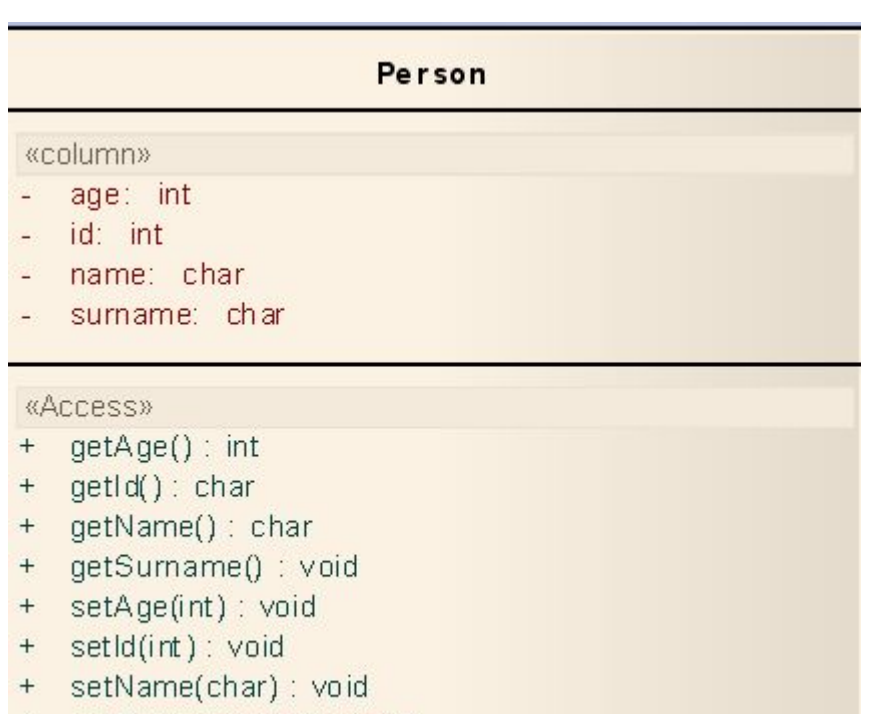

+ setSurname(char) : void

```
@Entity
@Table
public class Person implements Serializable {
     private static final long serialVersionUID = 1L;
     @Id
     @GeneratedValue(strategy = GenerationType.AUTO)
     private Integer id;
     @Column
     private Integer age;
     @Column
     private String name;
     @Column
     private String surname;
     public Person() {
     }
```
## POJO - Plain Old Java Object

```
NOVerride
public boolean equals (Object o) {
    if (this == 0) return true;if (!(o instanceof Person)) return false;
    Person person = (Person) o;
    if (!age.equals(person.age)) return false;
    if (!id.equals(person.id)) return false;
    if (!name.equals(person.name)) return false;
    if (!surname.equals(person.surname)) return false;
    return true;
\mathcal{E}NOVerride
public int hashCode() {
    int result = id.hashCode();
    result = 31 * result + name.hashCode();
    result = 31 * result + surname.hashCode();
    result = 31 * result + age.hashCode();
    return result:
\}
```
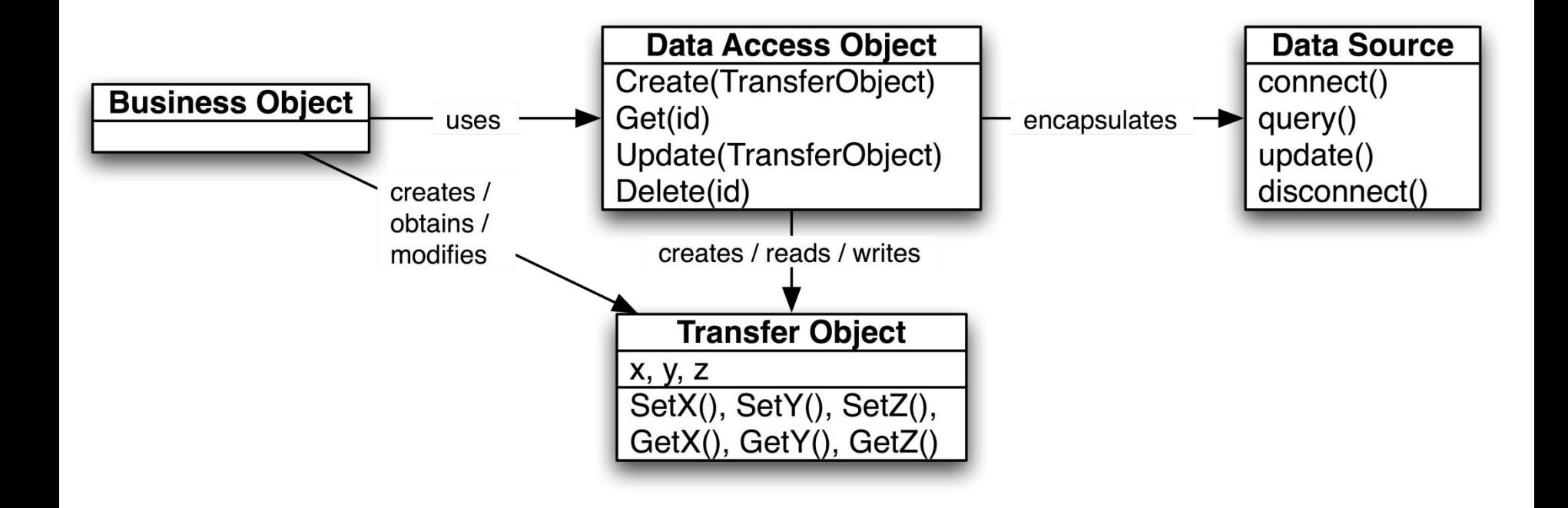

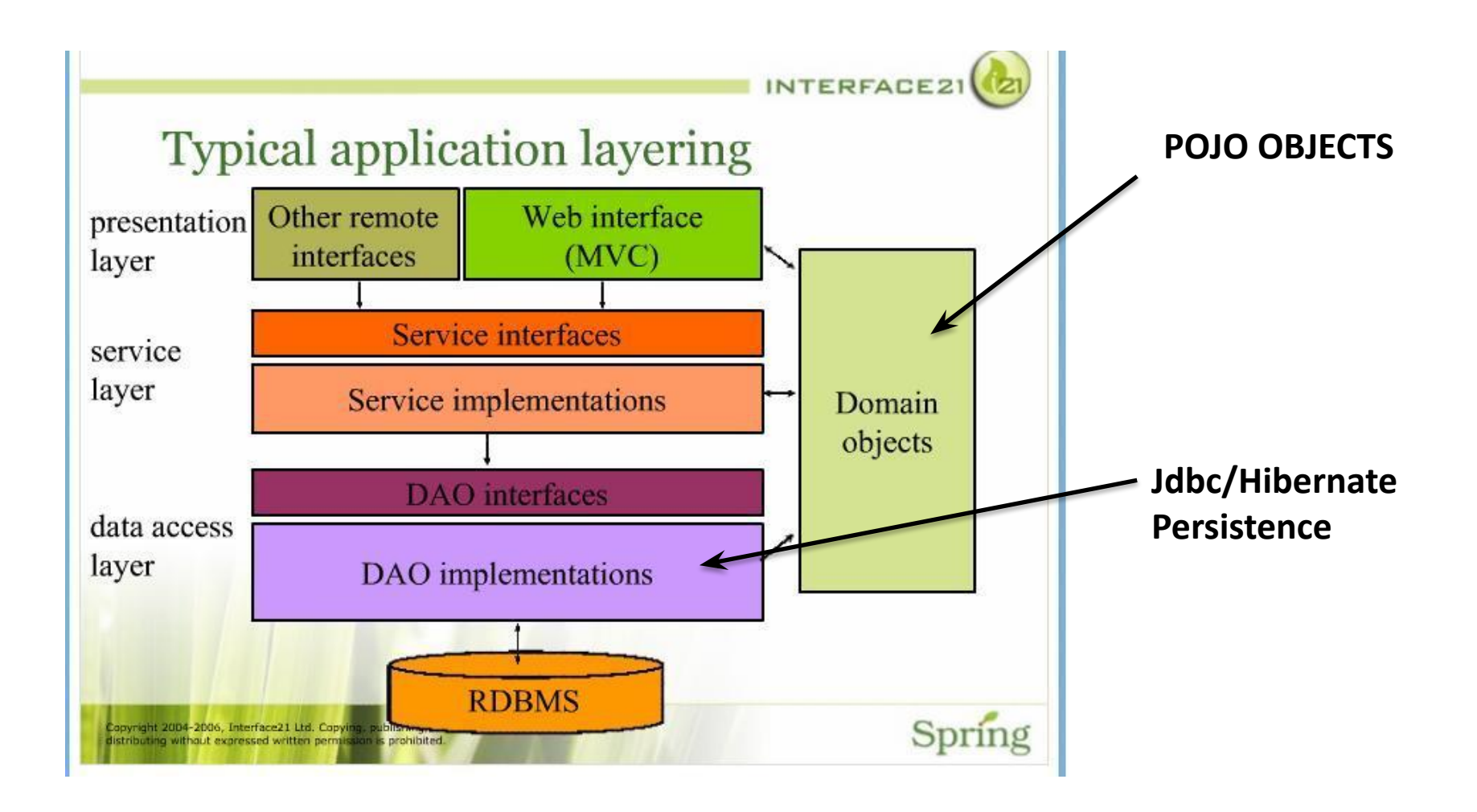

# ВАШИ ВОПРОСЫ?

## СОХРАНЕНИЕ ДАННЫХ В СУБД С ПОМОЩЬЮ HIBERNATE

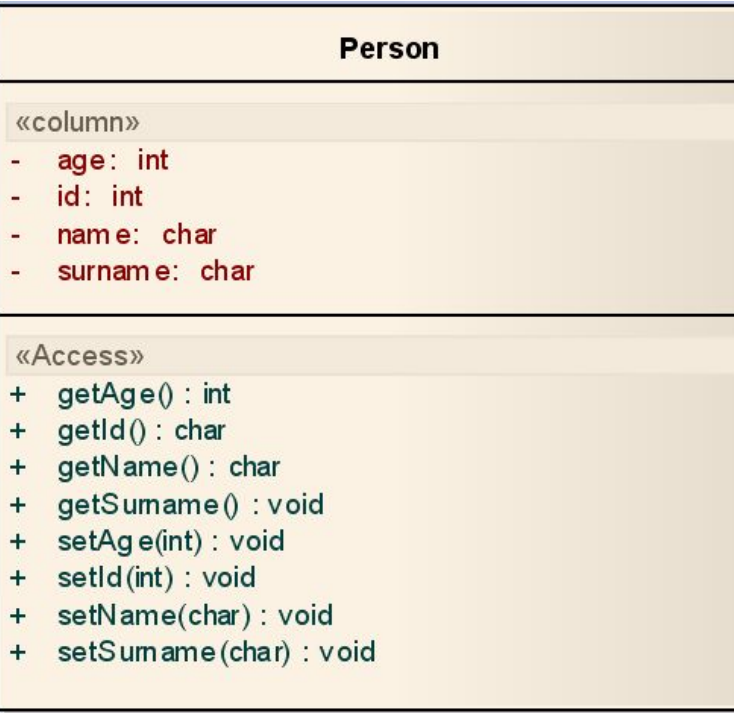

#### **PersonDao**

- deletePerson(int) : void  $\ddot{}$
- findPerson(int): Person  $\ddot{}$
- saveOrUpdate(Person): void  $+$

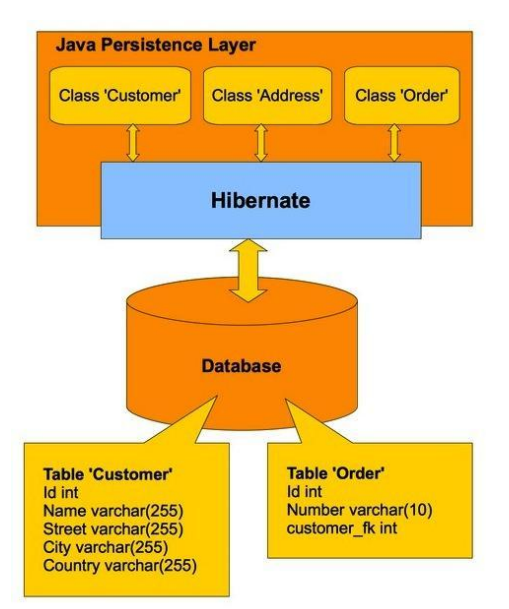

### Структура проекта

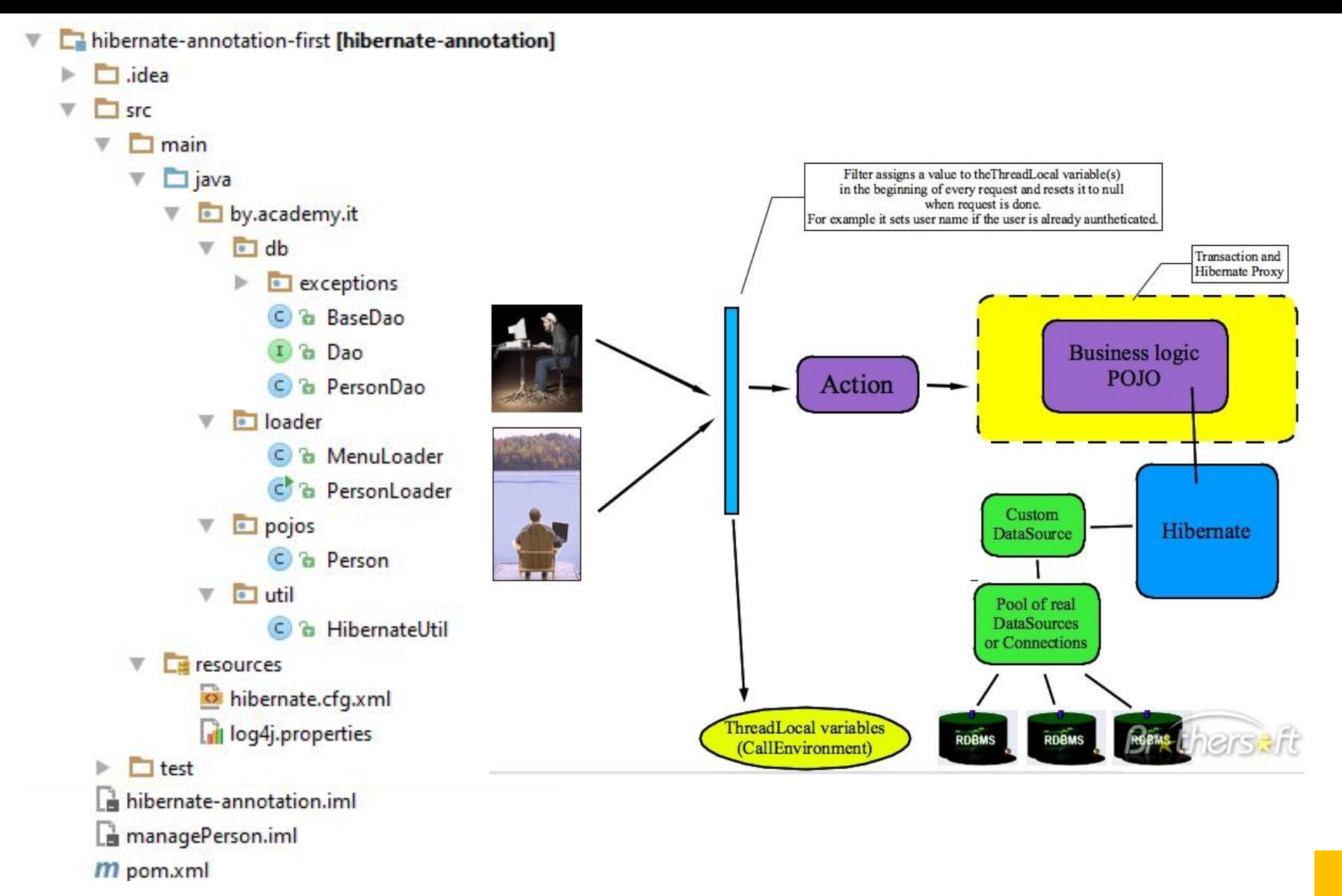

### РОМ-файл

```
<groupId>by.it</groupId>
<artifactId>hibernate-annotation</artifactId>
<version>1.0</version>
<packaging>jar</packaging>
<name>managePerson</name>
\left\langle \text{build...}\right\rangle<properties>
    <project.build.sourceEncoding>UTF-8</project.build.sourceEncoding>
    <hibernate.version>4.3.11.Final</hibernate.version>
</properties>
<repositories...>
<dependencies>
    <dependency...>
    <dependency>
        <groupId>org.slf4j</groupId>
        <artifactId>slf4j-loq4j12</artifactId>
        <version>1.5.6</version>
    </dependency>
    <dependency>
        <groupId>org.hibernate</groupId>
        <artifactId>hibernate-core</artifactId>
        <version>&{hibernate.version}</version>
    </dependency>
    <dependency>
        <groupId>org.hibernate</groupId>
        <artifactId>hibernate-entitymanager</artifactId>
        <version>&{hibernate.version}</version>
    </dependency>
    <dependency>
        <groupId>mysql</groupId>
        <artifactId>mysql-connector-java</artifactId>
        <version>5.1.34</version>
    </dependency>
</dependencies>
```
Образовательный центр Парка высоких технологий, 2014

## Файл настройки Hibernate (hibernate.cfg.xml)

```
<?xml version="1.0" encoding="UTF-8"?>
<!DOCTYPE hibernate-configuration PUBLIC "-//Hibernate/Hibernate Configuration DTD 3.0//EN"
        "http://hibernate.sourceforge.net/hibernate-configuration-3.0.dtd">
<hibernate-configuration>
    <session-factory>
        <property name="hibernate.connection.driver class">com.mysql.jdbc.Driver</property>
        <property name="hibernate.connection.url">jdbc:mysql://localhost:3306/personDB</property>
        <property name="hibernate.connection.username">root</property>
        <property name="hibernate.connection.password">pwd</property>
        <property name="hibernate.dialect">org.hibernate.dialect.MySQLDialect</property>
        <property name="hibernate.connection.pool size">10</property>
        <property name="show sql">true</property>
        <property name="hibernate.hbm2ddl.auto">create</property>
        <mapping class="by.academy.it.pojos.Person"/>
```
</session-factory>

</hibernate-configuration>

## Log4j.properties

log4j.rootLogger=INF0, CONSOLE

#log4j.rootLogger=INFO, FILE

log4j.appender.CONSOLE=org.apache.log4j.ConsoleAppender

log4j.appender.CONSOLE.Target=System.err

log4j.appender.CONSOLE.layout=org.apache.log4j.PatternLayout

log4j.appender.CONSOLE.layout.conversionPattern=%d{yyyy-MM-dd HH:mm:ss,SSS} %-5p - %m%n

log4j.appender.FILE=org.apache.log4j.RollingFileAppender

log4j.appender.FILE.File=log4j.log

log4j.appender.FILE.MaxFileSize=512KB

log4j.appender.FILE.MaxBackupIndex=3

log4j.appender.FILE.layout=org.apache.log4j.PatternLayout

log4j.appender.FILE.layout.conversionPattern=%d{yyyy-MM-dd HH:mm:ss,SSS} %-5p - %m%n

## Конфигурация фабрики сессий

```
public class HibernateUtil {
    private static HibernateUtil util = null;
    private static Logger log = Logger.getLogger(HibernateUtil.class);
    private SessionFactory sessionFactory = null;
    private final ThreadLocal sessions = new ThreadLocal();
    private HibernateUtil() {
        try {
            Configuration configuration = new Configuration().configure();
            /*.configure(HibernateUtil.class.getResource("/hibernate.cfg.xml"));*/
            StandardServiceRegistryBuilder serviceRegistryBuilder = new StandardServiceRegistryBuilder();
            serviceReqistryBuilder.applySettings(configuration.getProperties());
            ServiceRegistry serviceRegistry = serviceRegistryBuilder.build();
            sessionFactory = configuration.buildSessionFactory(serviceRegistry);
        } catch (Throwable ex) {
            log.error("Initial SessionFactory creation failed." + ex);
            System.exit(0);
```

```
public Session getSession () {
    Session session = (Session) sessions.get();
    if (session == null) {
        session = sessionFactory.openSession();
        sessions.set(session);
    return session:
public static synchronized HibernateUtil getHibernateUtil(){
    if (util == null)util = new HibernateUtil();
    return util;
```

```
interface Dao<T> {
    void saveOrUpdate(T t) throws DaoException;
    T get (Serializable id) throws DaoException;
    T load(Serializable id) throws DaoException;
   void delete (T t) throws DaoException;
}
```

```
public class BaseDao<T> implements Dao<T> {
     private static Logger log = Logger.getLogger(BaseDao.class);
     private Transaction transaction = null;
     public BaseDao() { }
     public void saveOrUpdate(T t) throws DaoException{
         try {
             Session session = util.getSession();
             transaction = session.beginTransaction();
            session.saveOrUpdate(t);
             log.info("saveOrUpdate(t):" + t);
             transaction.commit();
             log.info("Save or update (commit):" + t);
         } catch (HibernateException e) {
             log.error("Error save or update PERSON in Dao" + e);
             transaction.rollback();
             throw new DaoException(e);
 }
 }
```

```
public class PersonLoader {
   public static HibernateUtil util = null;
   public static void main (String [] args) throws Exception {
        Locale.setDefault(Locale.US);
        util = HilbernateUtil.getHibernateUtil();
        Person person = new Person(null, 35, "Yuli", "Slabko");
        Session session = util.getSession();
        session.saveOrUpdate(person);
        System.out.println("Start Menu");
        menu();
```
# ВАШИ ВОПРОСЫ?

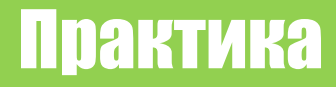

# **Создайте стандартный проект maven. Настройте зависимости. Создайте mapping-файлы, конфигурацию и соберите проект. Проверьте, что все**  $6$ иблиотеки есть в на